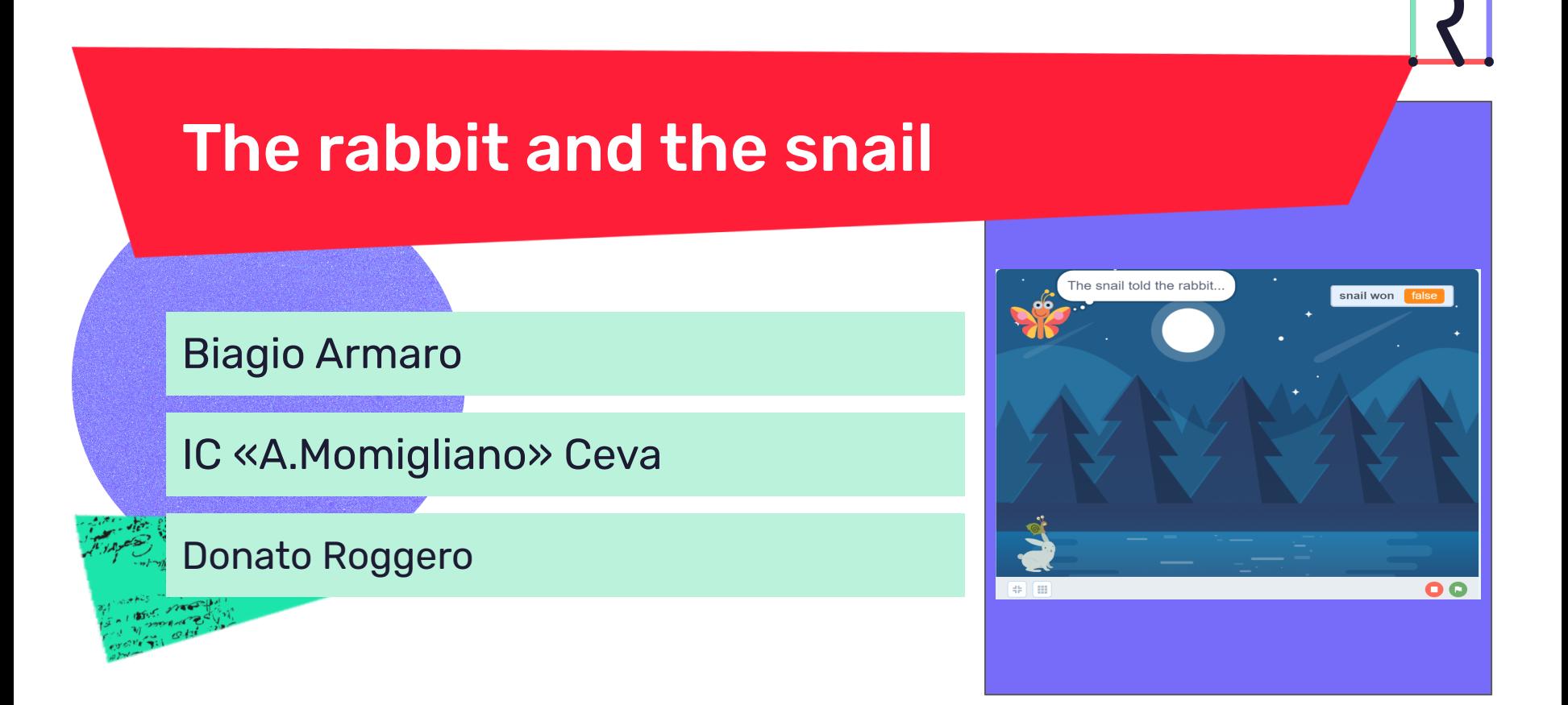

## Presentazione attività

## **Destinatari**

#### Classe prima secondaria di primo grado

## **Discipline coinvolte**

- **Italiano**
- Lingua straniera
- informatica

## **Obiettivi di apprendimento**

#### **Al termine dell'attività, gli studenti saranno in grado di:**

- Inventare una storia e la sua narrazione
- Creare una breve storia interattiva con mblock/ scratch
- Imparano a pensare in modo creativo, a ragionare in modo sistematico e a lavorare in modo collaborativo.

#### **Al termine dell'attività gli studenti conosceranno:**

- L'utilizzo di mblock per creare brevi animazioni
- Integrare la programmazione nello studio di altre materie

# Valutazione

Racconta come valutare il raggiungimento degli obiettivi di apprendimento prefissati

La valutazione avviene:

- analizzando la realizzazione dell'animazione con le corrette sequenze di apparizione;
- valutando la scelta degli sfondi, personaggi, dialoghi corretti dal punto di vista linguistico e coerenti con la storia raccontata;
- creando animazioni particolari e passaggio a sfondi diversi che adattino la storia allo strumento digitale.

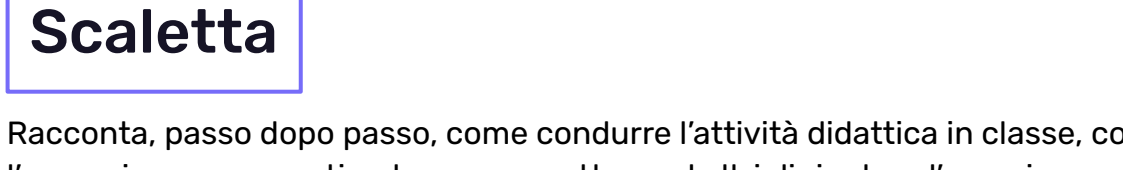

Racconta, passo dopo passo, come condurre l'attività didattica in classe, come traccia per l'erogazione e come stimolo per permettere ad altri di ripetere l'esperienza.

**DURATA TOTALE DELL'ATTIVITÀ:** 2 ore

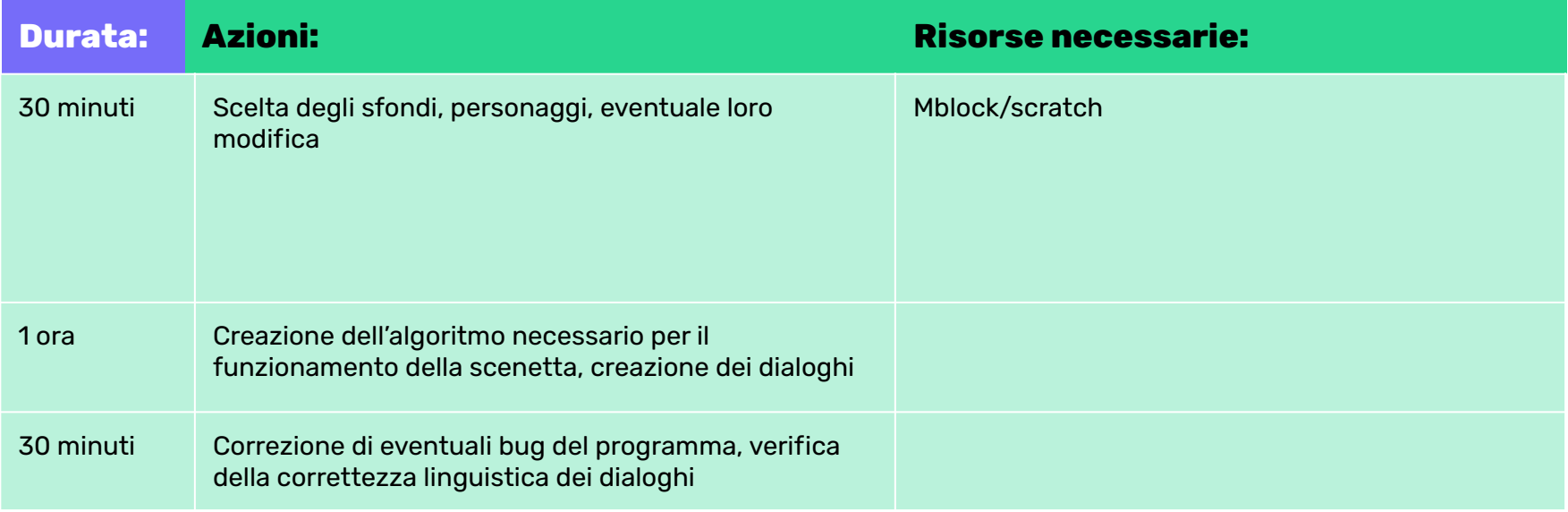

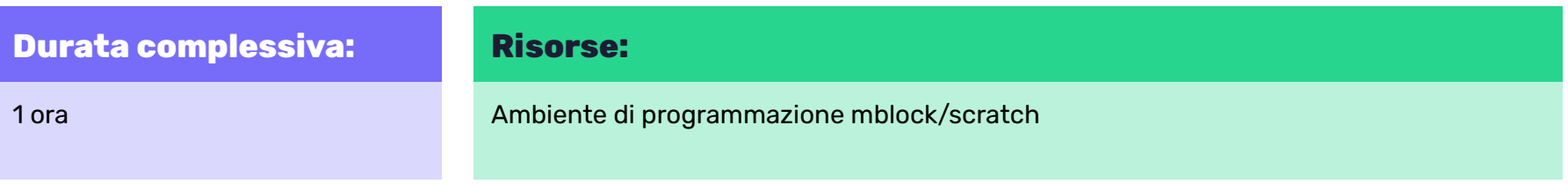

### **Azioni:**

Preparazione

Introdurre in maniera basilare mblock creando una scenetta con uno sfondo, uno sprite e una qualche interazione.

Spiegazione della programmazione a blocchi e l'interazione causa-effetto.

## Documentazione e Condivisione

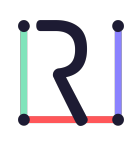

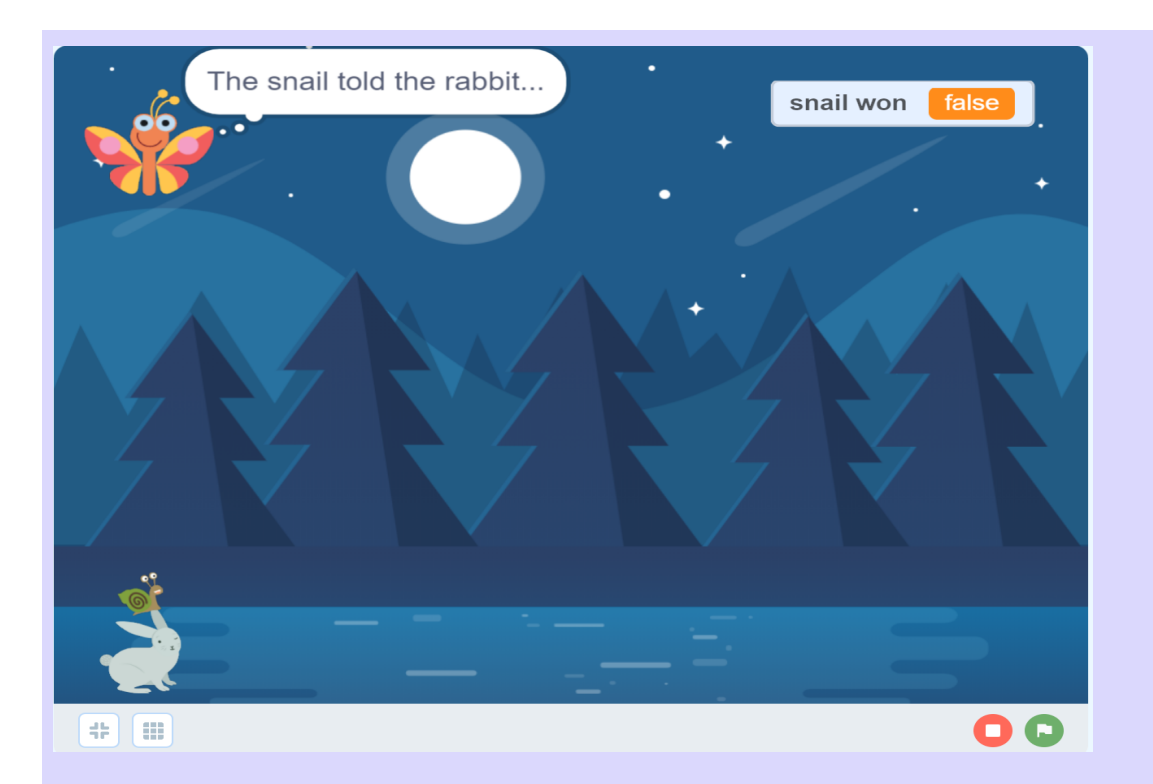

## Un'immagine dell'animazione realizzata dalla classe

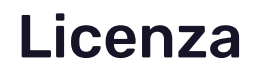

Indica qui la licenza aperta da attribuire al documento, scegliendo e citando solo una delle seguenti:

## ● CC BY-NC-SA